## **JNIVERSITY OF ILLINOIS** HAMPAIGN • CHICAGO • SPRINGFIELD URBAN

## Salaries and Wages: Populating the Service Activity Rate Template

Calculate and project the salaries and wages that can be included in the Service Activity and also calculate an external rate.

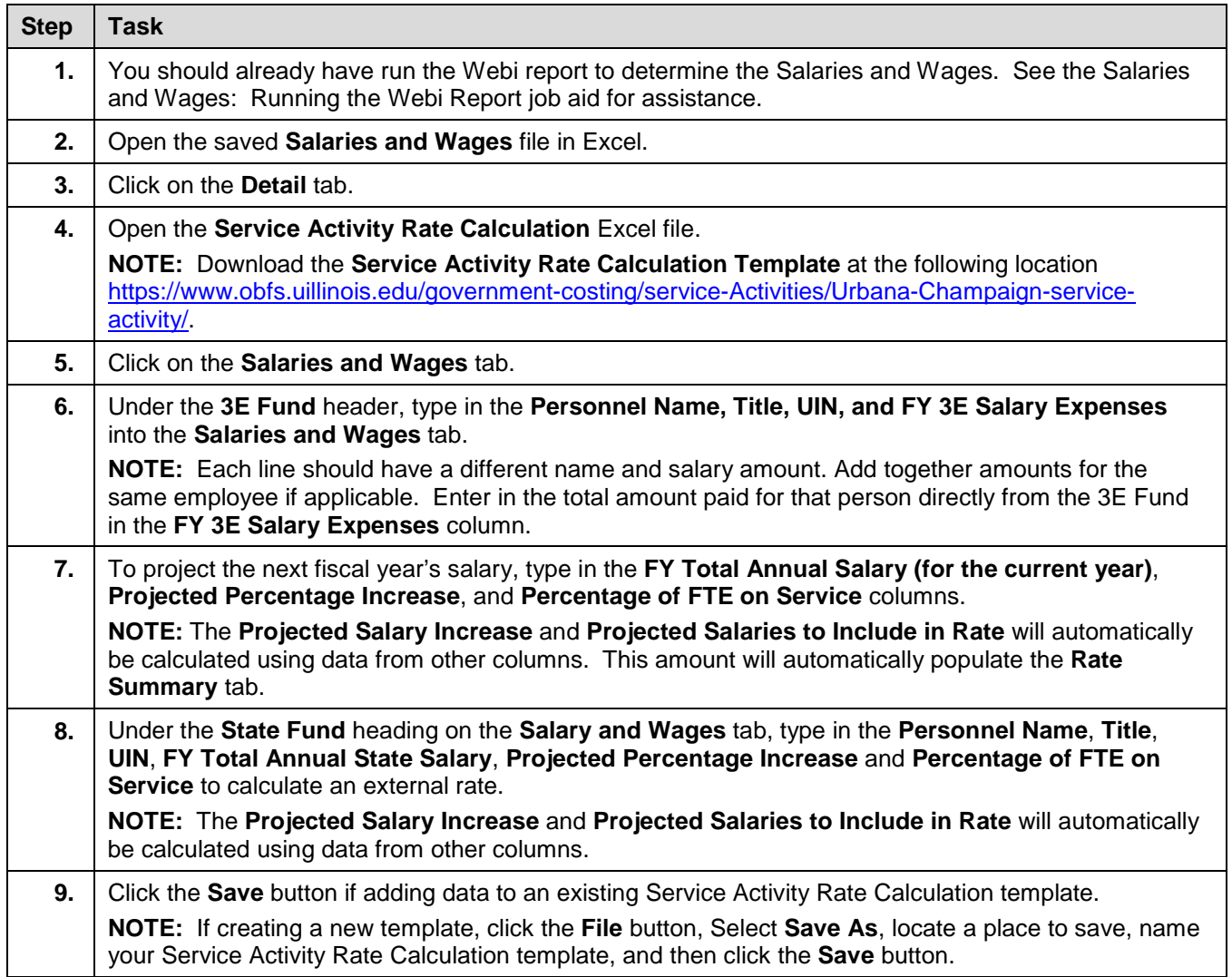